## **APA Style References (7th Edition)**

## **Tweet**

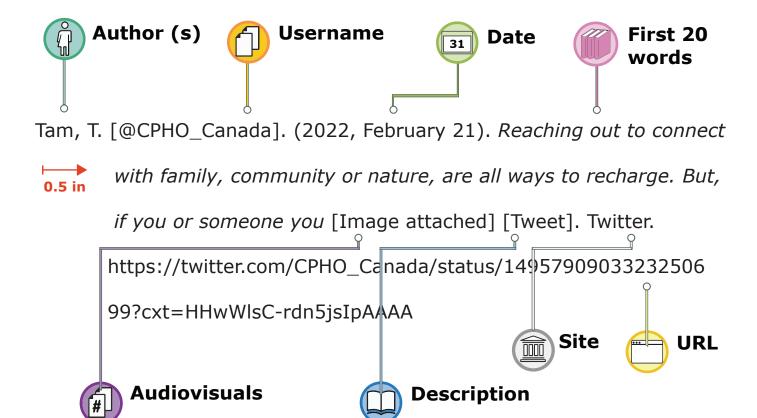

**Formatting**: Double-space your reference list and use a 0.5 inch hanging indent for each entry.

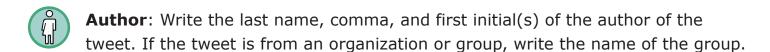

- **Username**: In square brackets, write the username associated with the account, followed by a period.
- Date: In parentheses (round brackets) write the year, comma, month and day the tweet was posted, followed by a period.
- **First 20 words**: In place of a title, write the first 20 words of the tweet without changing the capitalization or spelling, and including any hashtags or links. If the tweet includes an emoji in the first 20 words, write the name of the emoji in square brackets and count it as one word (e.g. [grinning face]). You can find the names of different emojis in <a href="Unicode's Emoji Charts">Unicode's Emoji Charts</a>.
- **Audiovisuals**: If the tweet includes audiovisual materials, like images or videos, describe what type of material is attached in square brackets.
- **Description**: Write the word "Tweet" in square brackets, followed by a period.
- **Site**: Write the name of the website or social media platform ("Twitter"), followed by a period.
- **URL**: End your reference with the URL to the page where the tweet is posted.